长X宽X高个体积

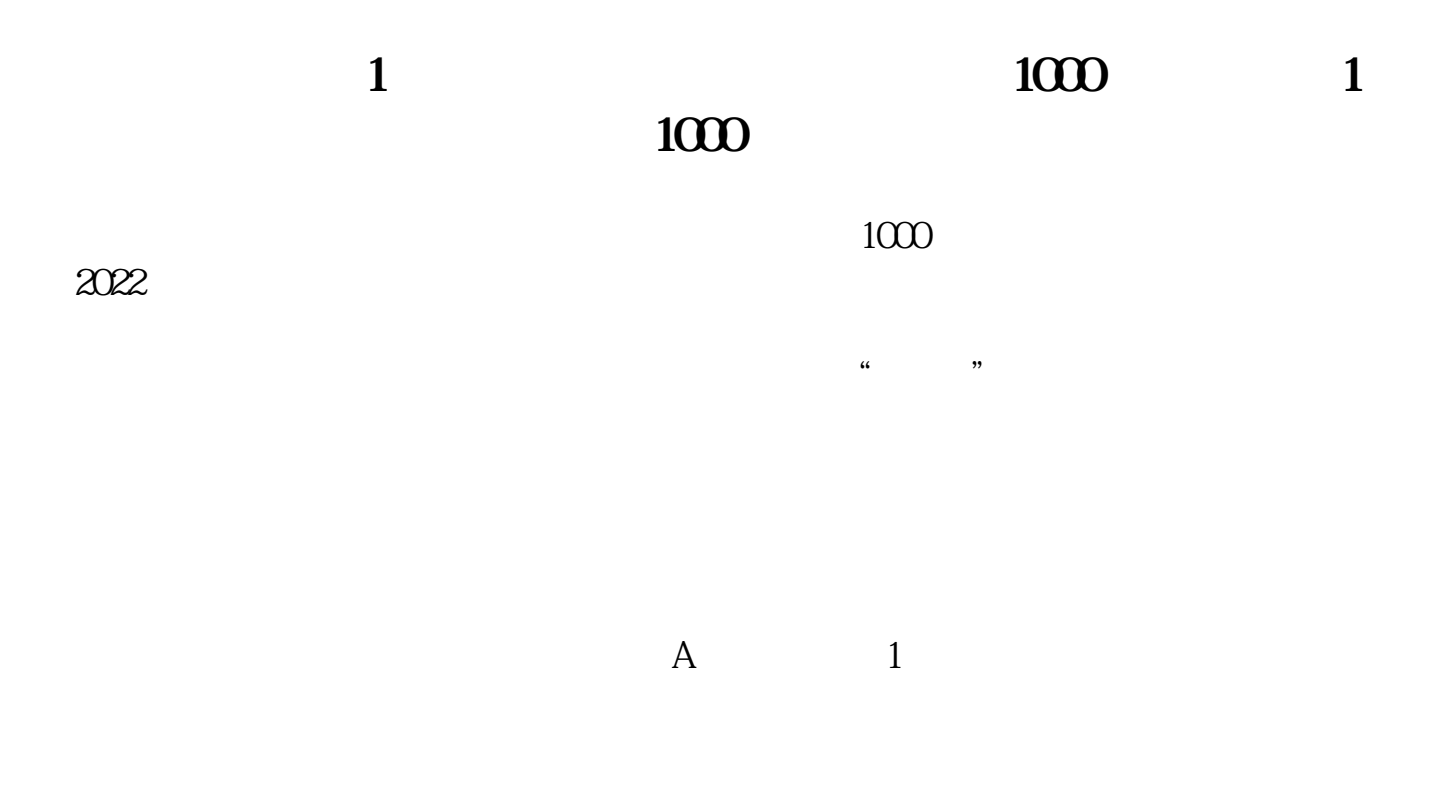

**样才能准确的计算出一个月的利润-股识吧**

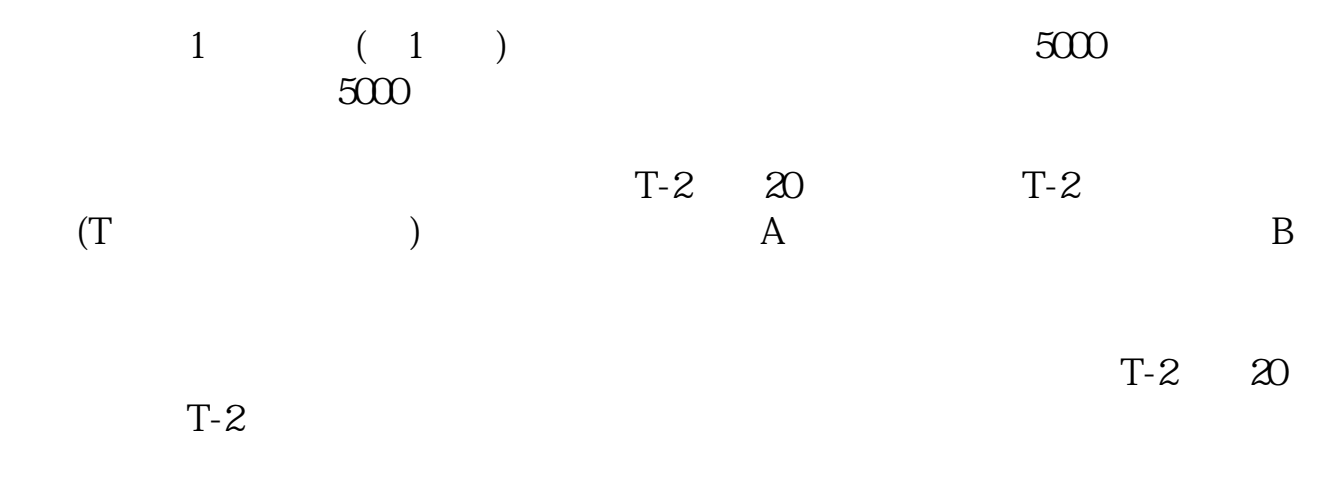

 $\log$ 

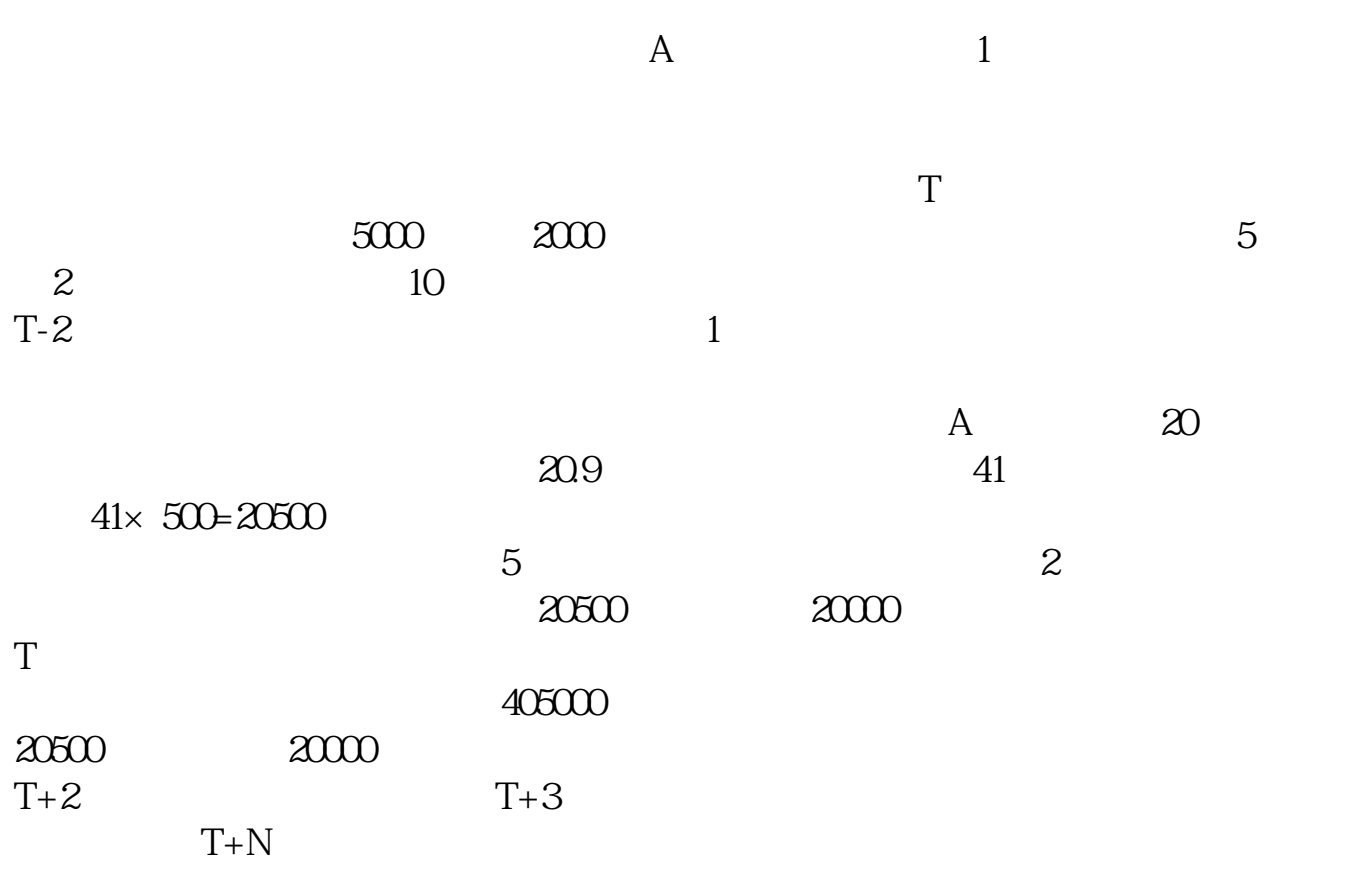

**1.01 1.01 1.01** 

 $SAP$ BS/PL F.01 ABAP BS/PL

[下载:创业板中签利润怎么算出来的.pdf](/neirong/TCPDF/examples/output.php?c=/article/36539953.html&n=创业板中签利润怎么算出来的.pdf)  $\overline{\phantom{a}}$  (  $\overline{\phantom{a}}$  ) and  $\overline{\phantom{a}}$  (  $\overline{\phantom{a}}$  ) and  $\overline{\phantom{a}}$  (  $\overline{\phantom{a}}$  ) and  $\overline{\phantom{a}}$  $\overline{\phantom{a}}$  (  $\overline{\phantom{a}}$  ) (  $\overline{\phantom{a}}$  ) (  $\overline{\phantom{a}}$  ) (  $\overline{\phantom{a}}$  ) (  $\overline{\phantom{a}}$  ) (  $\overline{\phantom{a}}$  ) (  $\overline{\phantom{a}}$  ) (  $\overline{\phantom{a}}$  ) (  $\overline{\phantom{a}}$  ) (  $\overline{\phantom{a}}$  ) (  $\overline{\phantom{a}}$  ) (  $\overline{\phantom{a}}$  ) (  $\overline{\phantom{a}}$  ) ( [《股票大盘闭仓一次多久时间》](/store/9946.html) [下载:创业板中签利润怎么算出来的.doc](/neirong/TCPDF/examples/output.php?c=/article/36539953.html&n=创业板中签利润怎么算出来的.doc) [更多关于《创业板中签利润怎么算出来的》的文档...](https://www.baidu.com/s?wd=%E5%88%9B%E4%B8%9A%E6%9D%BF%E4%B8%AD%E7%AD%BE%E5%88%A9%E6%B6%A6%E6%80%8E%E4%B9%88%E7%AE%97%E5%87%BA%E6%9D%A5%E7%9A%84)

excel, where  $\epsilon$ 

<https://www.gupiaozhishiba.com/article/36539953.html>